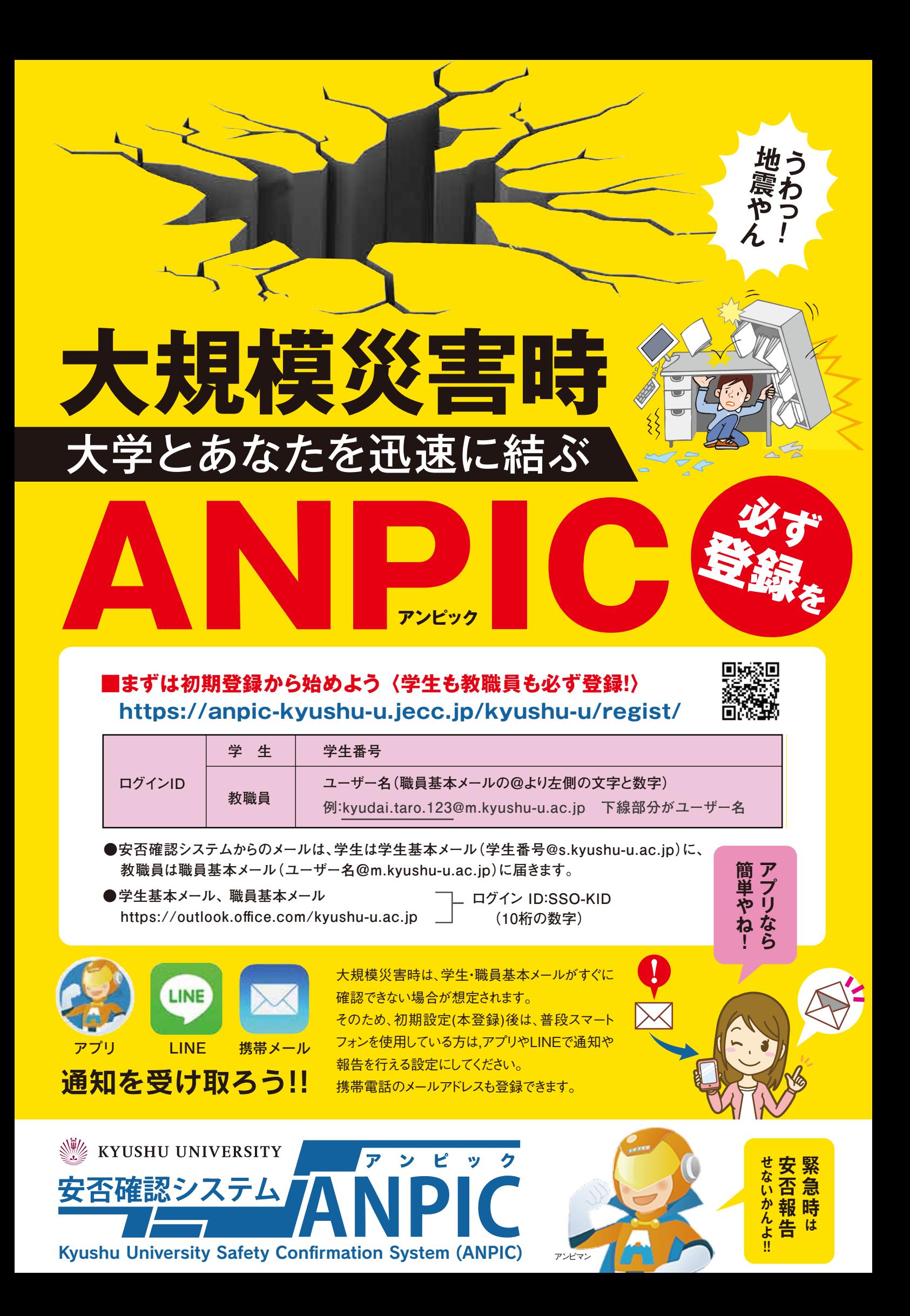

## When disaster happens,

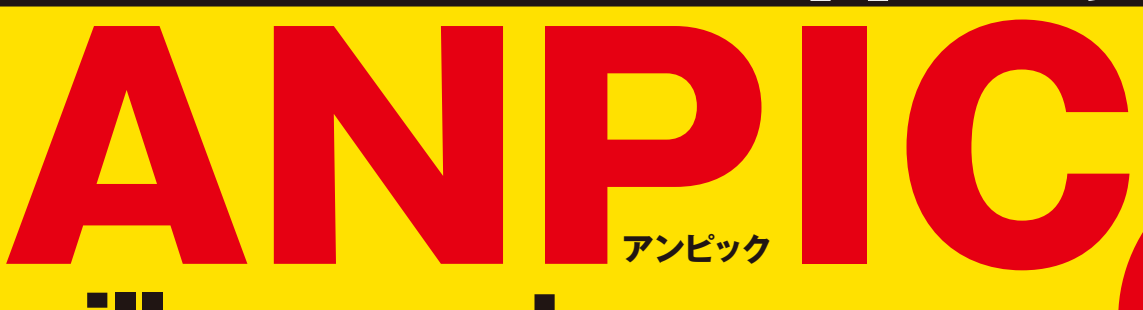

## will connect you with the university

## **https://anpic-kyushu-u.jecc.jp/kyushu-u/regist/**  ■**All students and faculty/staff members need to registration**

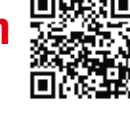

Please

**Earth**

**quake!**

register !

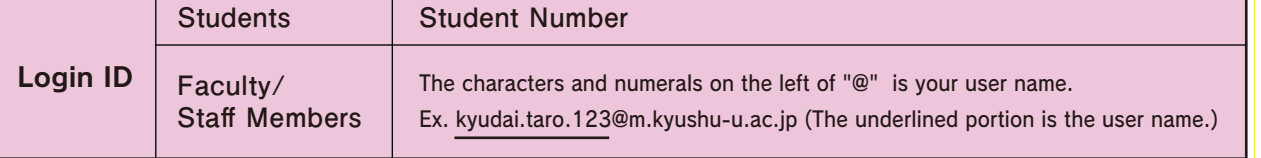

- ●The e-mail from ANPIC will be sent to the Primary Mail Service for Faculty/ Staff Members (user name@m.kyushu-u.ac.jp)and for Students (student number@s.kyushu-u.ac.jp).
- ●Student Mail, Faculty/Staff Mail https://outlook.office.com/kyushu-u.ac.jp

Login ID:SSO-KID (10 digits of number) 

**U** 

**It's easy!!** 

**Report your** 

**with ANPIC**!!

**safety**

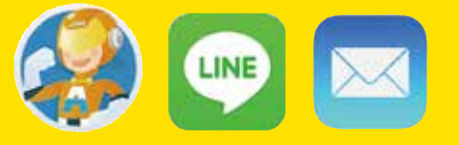

## **Receive notifications via the app, LINE or mail**

When a major disaster occurs, it is likely that the University may not be able to contact you immediately due to delays in the email service. To be prepared for such a situation, please carry out the initial setup process (full registration) so that you can receive notices from and send reports to the safety confirmation system via the app and LINE on your smartphone or other communication devices. You can add your other e-mail address to this system.

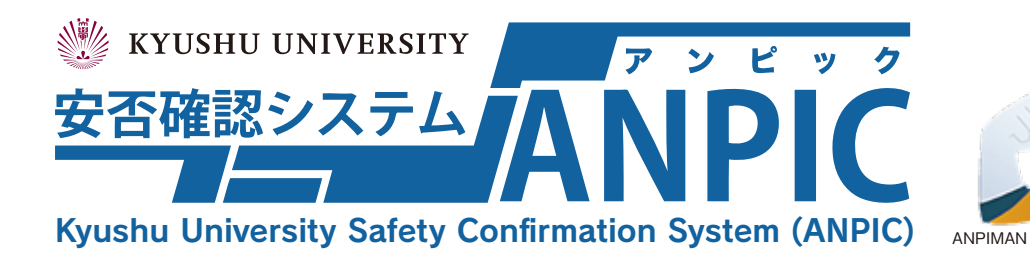